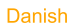

Offentliggjort: 2024-05-02 09:00:00 CEST

Investeringsforeningen Stonehenge Indreværdi

## Ophævelse af suspension for afdelinger under Investeringsforeningen Stonehenge

BI Management A/S er igen i stand til at stille priser for nedenstående afdelinger.

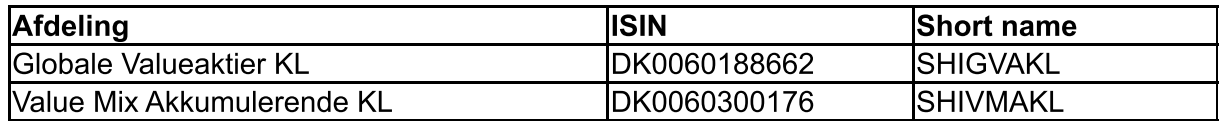

Hvis der er spørgsmål, kontakt da Chef for Fund Valuation & Trade Processing, Peter Akstrup, telefon 77 30 90 31.

Med venlig hilsen BI Management A/S

Martin Fjordlund Smidt Direktør

> This news release was distributed by Company News System, www.nasdagomxnordic.com/news/marketnotices To subscribe on regulatory news from this company, go to the subscription page